# <span id="page-0-0"></span>**PENGEMBANGAN** *ROBOTIC PROCESS AUTOMATION SETTING* **PROVISI** *AGENT* **(STUDI KASUS: ASTRA CREDIT COMPANIES)**

**Tugas Akhir**

## **Diajukan untuk Memenuhi Salah Satu Persyaratan Mencapai Derajat Sarjana Komputer**

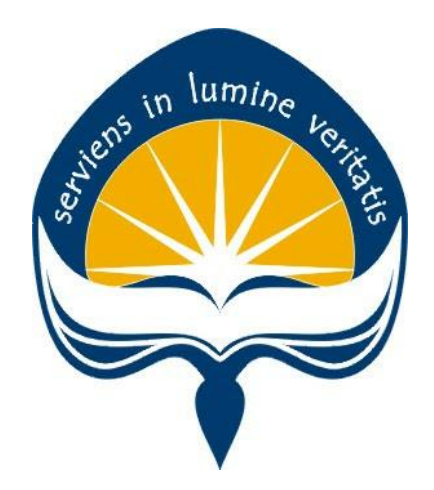

Dibuat Oleh:

**KELVIN 17 07 09196**

# **PROGRAM STUDI INFORMATIKA FAKULTAS TEKNOLOGI INDUSTRI UNIVERSITAS ATMA JAYA YOGYAKARTA 2021**

## **LEMBAR PENGESAHAN**

#### **HALAMAN PENGESAHAN**

<span id="page-1-0"></span>Tugas Akhir Berjudul PENGEMBANGAN ROBOTIC PROCESS AUTOMATIN SETTING PROVISI AGENT (STUDI KASUS : ASTRA **CREDIT COMPANIES**)

yang disusun oleh

Kelvin

170709196

dinyatakan telah memenuhi syarat pada tanggal 29 April 2021

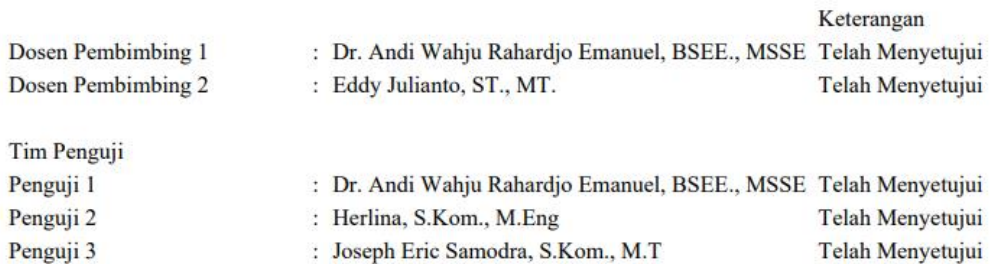

Yogyakarta, 29 April 2021 Universitas Atma Jaya Yogyakarta Teknologi Industri Dekan

ttd.

Dr. A. Teguh Siswantoro, M.Sc.

## <span id="page-2-0"></span>**PERNYATAAN ORISINALITAS & PUBLIKASI ILMIAH**

Saya yang bertanda tangan di bawah ini:

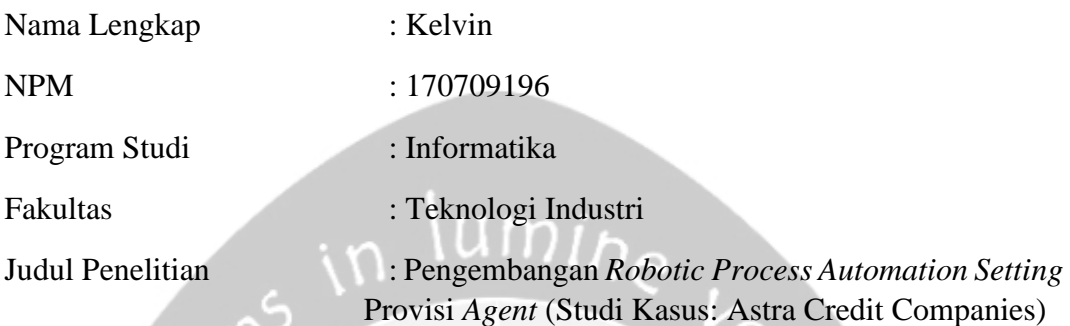

Menyatakan dengan ini:

- 1. Tugas Akhir ini adalah benar tidak merupakan Salinan Sebagian atau keseluruhan dari karya penelitian lain.
- 2. Memberikan kepada Universitas Atma Jaya Yogyakarta atas penelitian ini, berupa Hak untuk menyimpan, mengelola, mendistribusikan, dan menampilkan hasil penelitian selama tetap mencantumkan nama penulis.
- 3. Bersedia menanggung secara pribadi segala bentuk tuntutan hukum atas pelanggaran Hak Cipta dalam pembuatan Tugas Akhir ini.

Demikianlah pernyataan ini dibuat dan dapat dipergunakan sebagaimana mestinya.

Yogyakarta, tanggal bulan tahun Yang menyatakan,

> Kelvin 17 07 09196

## <span id="page-3-0"></span>**PERNYATAAN PERSETUJUAN DARI INSTANSI ASAL PENELITIAN**

Saya yang bertanda tangan di bawah ini: Nama Lengkap Pembimbing : Kevin Antariksa Jabatan : *Techno SS Lead* Departemen : *Technology Digital Enabler* Divisi : *IT*

Menyatakan dengan ini: Nama Lengkap : Kelvin NPM : 17 07 09196 Program Studi : Informatika Fakultas : Teknologi Industri Judul Penelitian : Pengembangan *Robotic Process Automation Setting*  Provisi *Agent* (Studi Kasus: Astra Credit Companies)

- 1. Penelitian telah selesai dilaksanakan pada perusahaan.
- 2. Perusahaan telah melakukan sidang internal berupa kelayakan penelitian ini dan akan mencantumkan lembar penilaian secara tertutup kepada pihak universitas sebagai bagian dari nilai akhir mahasiswa.
- 3. Memberikan kepada Instansi Penelitian dan Universitas Atma Jaya Yogyakarta atas penelitian ini, berupa hak untuk menyimpan, mengelola, mendistribusikan, dan menampilkan hasil penelitian selama tetap mencantumkan nama penulis.

Demikianlah pernyataan ini dibuat dan dapat dipergunakan sebagaimana mestinya.

Yogyakarta, tanggal bulan tahun Yang menyatakan,

> Kevin Antariksa *Techno SS Lead*

## **HALAMAN PERSEMBAHAN**

<span id="page-4-0"></span>Dengan menucapkan syukur kepada Tuhan Yang Maha Esa, kupersembahkan karya kecilku ini untuk orang-orang yang aku sayangi:

- 1. Papa dan mama yang menjadi pendukung dalam segala hal, terima kasih telah mendukung atas apa yang dikerjakan oleh penulis dan terima kasih atas segala materi yang diberikan untuk mendukung kegiatan penulis.
- 2. Teman-teman saya yang selalu hadir di mana saat saya butuh, terima kasih karena selalu hadir di mana saya membutuhkan dukungan dan inspirasi kalian walaupun kalian ada kegiatan yang lebih penting dan terima kasih telah menjadi warna dalam kehidupan perkuliahan saya.
- 3. Orang-orang yang telah pergi namun sempat ada di kehidupan saya, terima kasih atas pesan dan kesan yang kalian berikan karena pesan dan kesan kalian yang menjadi inspirasi saya untuk tetap berjalan.
- 4. Saya ucapkan terima kasih kepada bapak Eduard Rusdianto, S.T., M.T. selaku dosen pembimbing akademik, Bapak Dr. Andi Wahju Rahardjo E BSEE., MSSE. selaku dosen pembimbing tugas akhir 1 dan Eddy Julianto, S.T., M.T. selaku dosen pembimbing tugas akhir 2.

## **KATA PENGANTAR**

<span id="page-5-0"></span>Puji dan syukur penulis haturkan kepada Tuhan Yang Maha Esa karena berkat rahmat dan karunia-Nya penulis dapat menyelesaikan pembuatan tugas akhir "Rancang Bangun Aplikasi Pariwisata Berbasis Lokasi" ini dengan baik.

Penulisan tugas akhir ini bertujuan untuk memenuhi salah satu syarat untuk mencapai derajat sarjana komputer dari Program Studi Informatika, Fakultas Teknologi Industri di Universitas Atma Jaya Yogyakarta.

Penulis menyadari bahwa dalam pembuatan tugas akhir ini penulis telah mendapatkan bantuan,bimbingan, dan dorongan dari banyak pihak. Untuk itu, pada kesempatan ini penulis ingin mengucapkan terima kasih kepada:

- 1. Tuhan Yesus Kristus yang selalu membimbing dalam iman-Nya, memberikan berkat-Nya, dan menyertai penulis selalu.
- 2. Bapak Dr. A. Teguh Siswantoro, selaku Dekan Fakultas Teknologi Industri, Universitas Atma Jaya Yogyakarta.
- 3. Bapak Dr. Andi Wahju Rahardjo E BSEE., MSSE., selaku dosen pembimbing I yang telah membimbing dan memberikan masukan serta motivasi kepada penulis untuk menyelesaikan tugas akhir ini.
- 4. Bapak Eddy Julianto, S.T., M.T., selaku dosen pembimbing II yang telah membimbing dan memberikan masukan serta motivasi kepada penulis untuk menyelesaikan tugas akhir ini.

Demikian laporan tugas akhir ini dibuat, dan penulis mengucapkan terima kasih kepada semua pihak. Semoga laporan ini dapat bermanfaat bagipembaca.

Yogyakarta, 08 April 2020

#### Kelvin

#### 17 07 09196

# **DAFTAR ISI**

<span id="page-6-0"></span>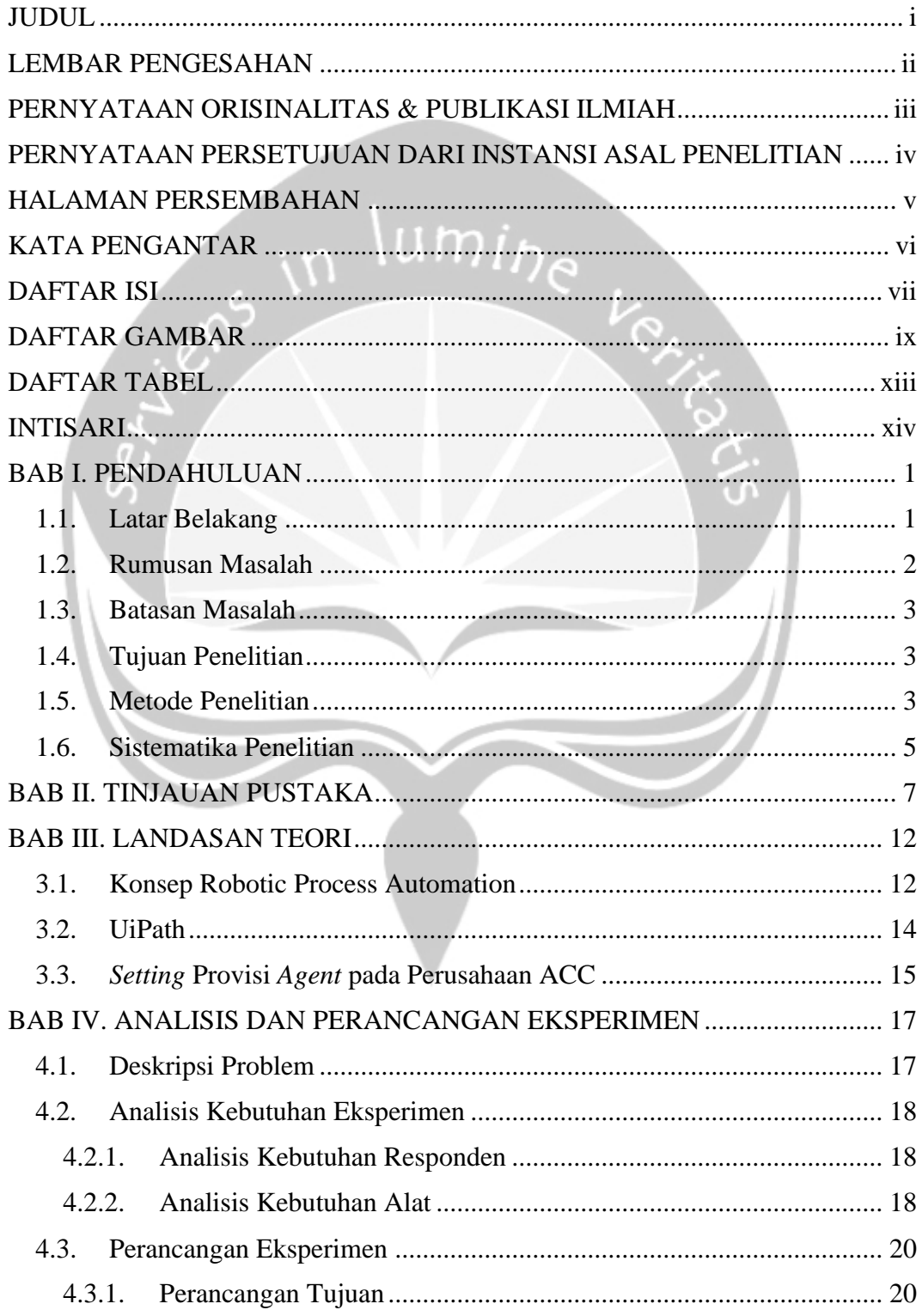

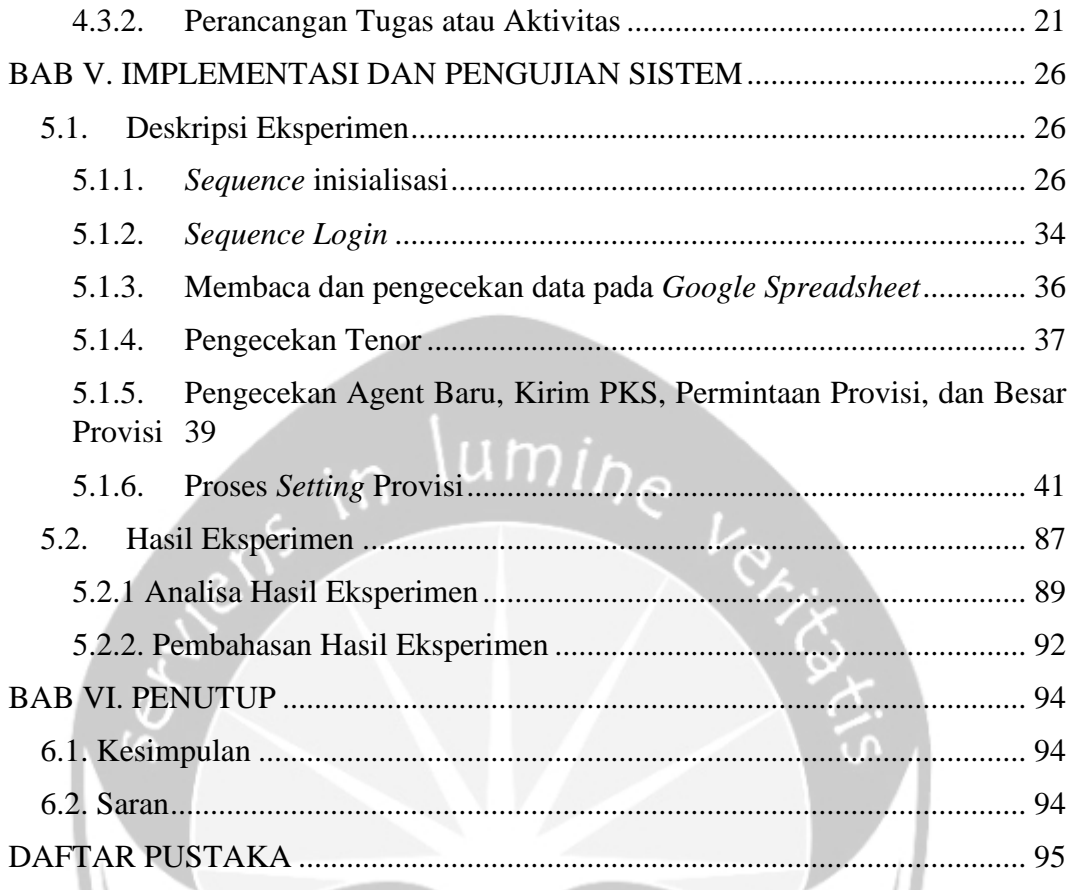

# **DAFTAR GAMBAR**

<span id="page-8-0"></span>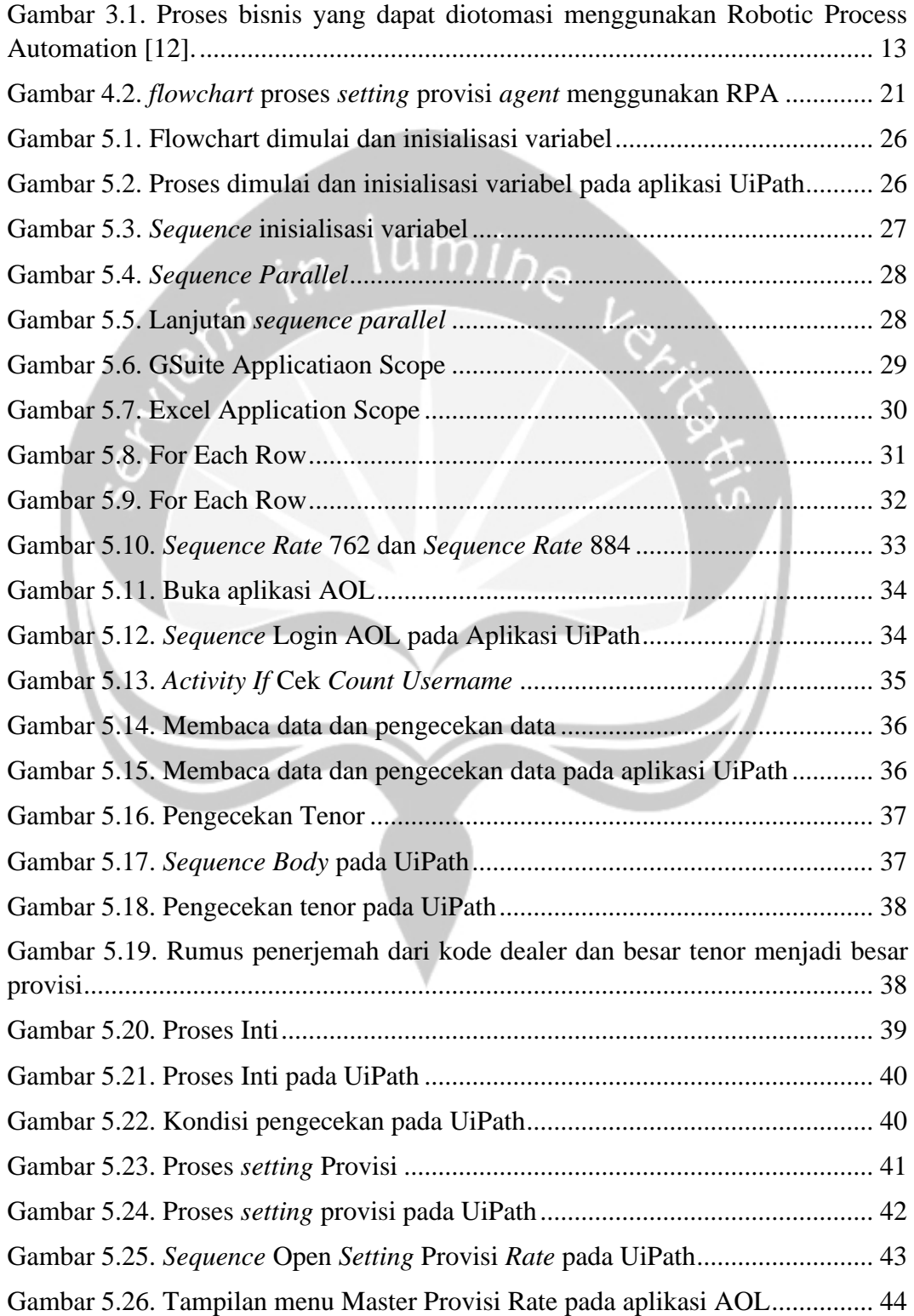

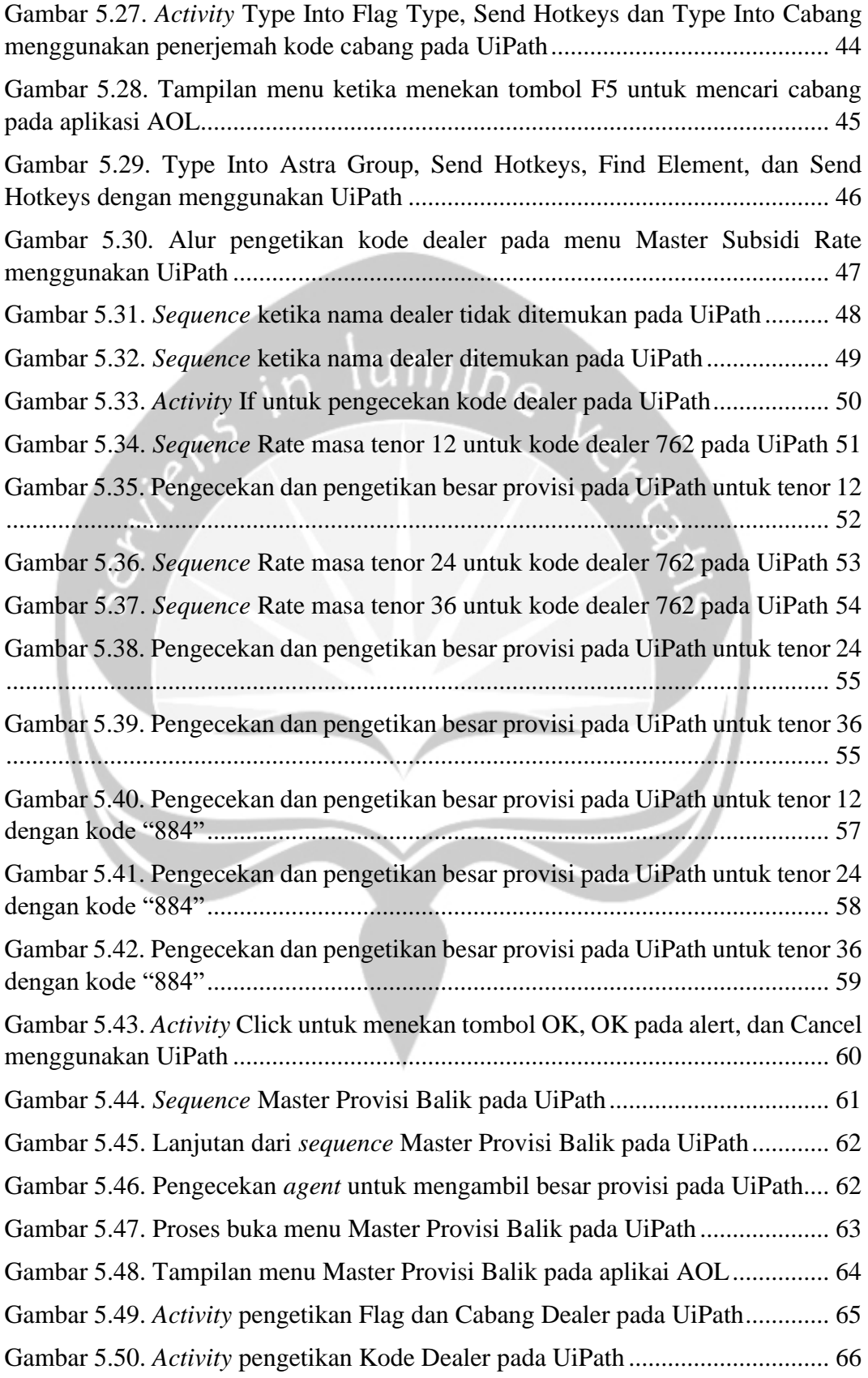

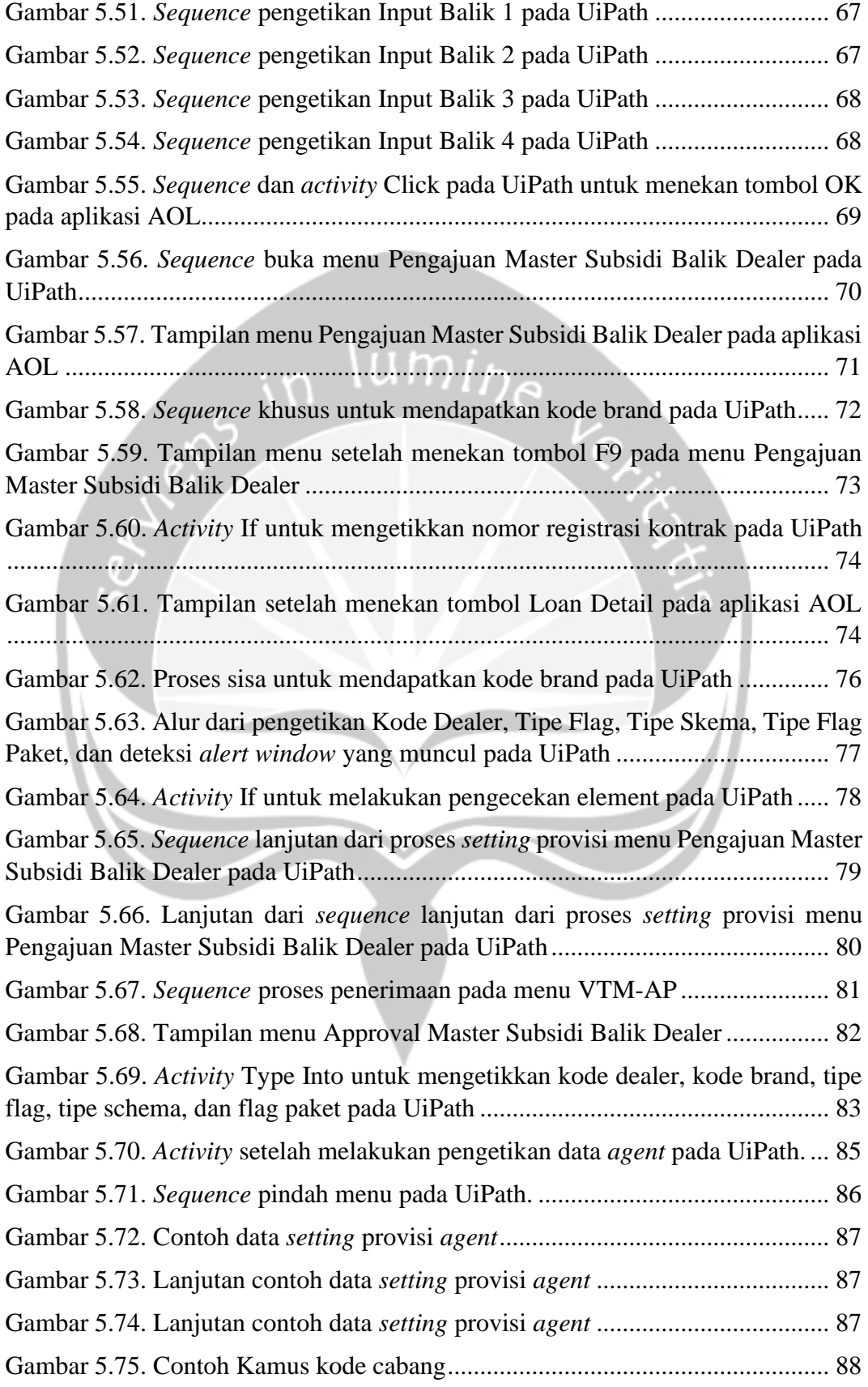

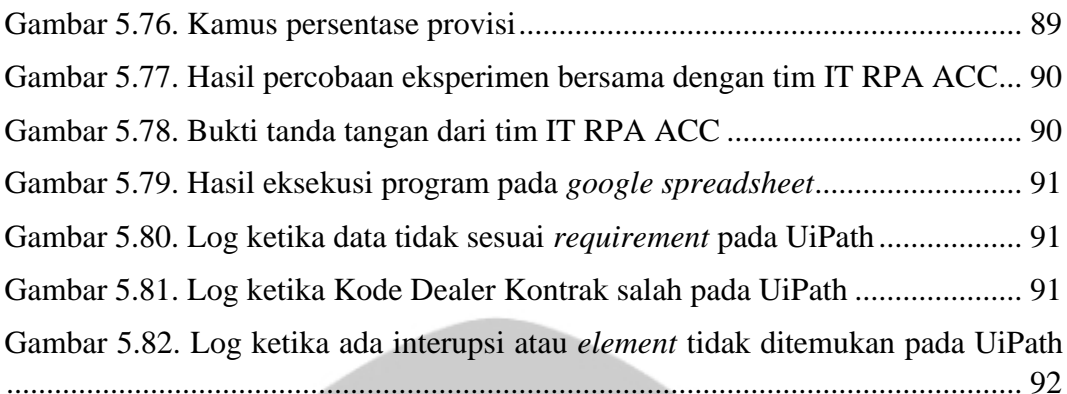

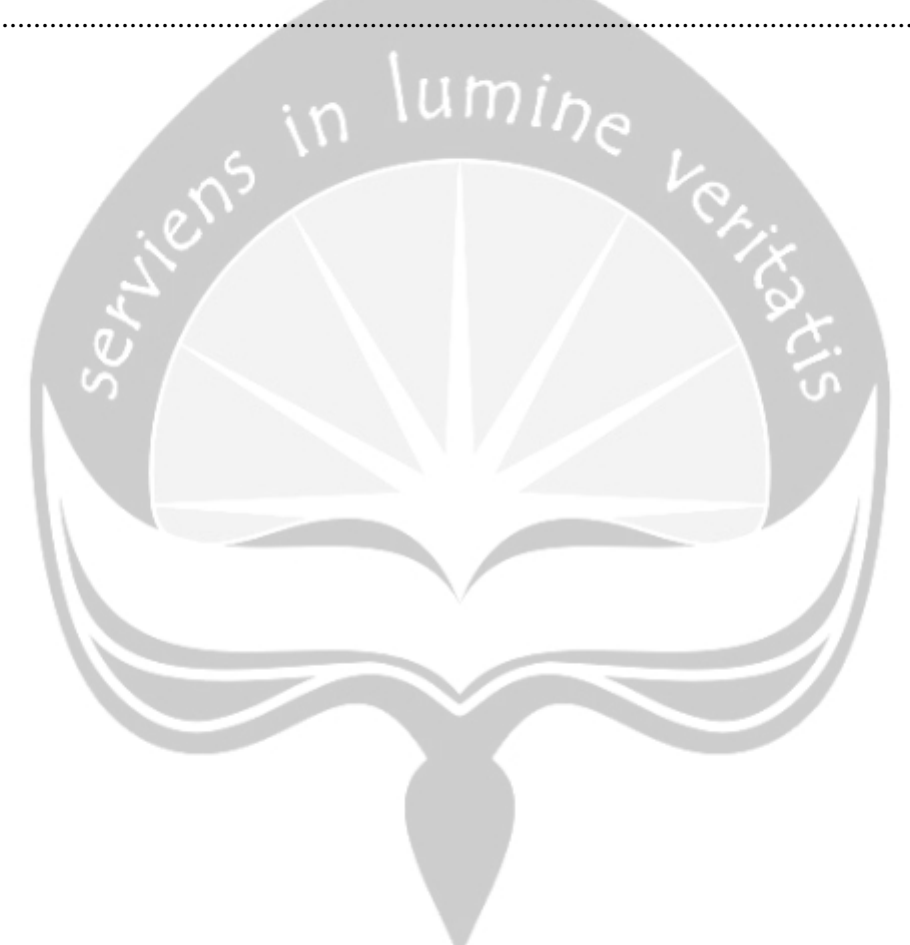

# **DAFTAR TABEL**

<span id="page-12-0"></span>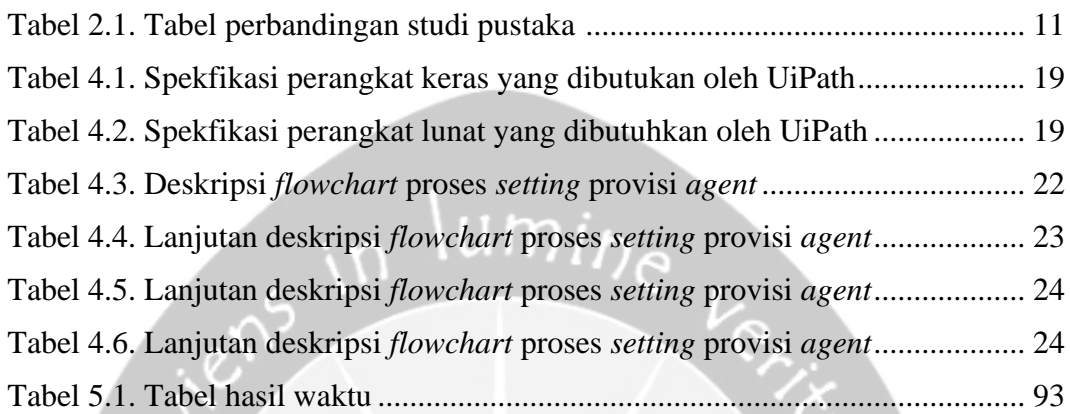

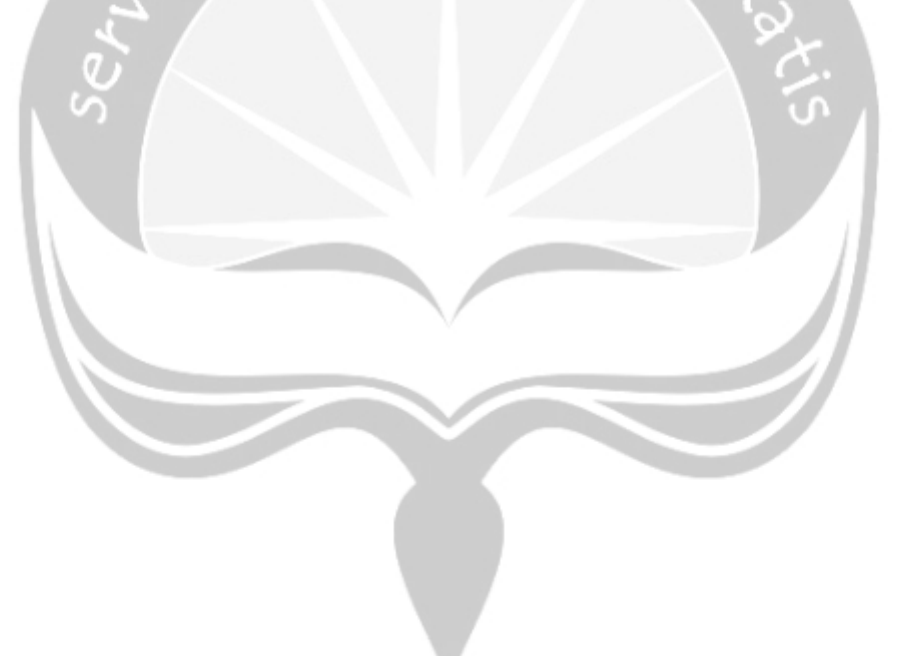

### **INTISARI**

### <span id="page-13-0"></span>**PENGEMBANGAN** *ROBOTIC PROCESS AUTOMATION SETTING*  **PROVISI** *AGENT* **(STUDI KASUS: ASTRA CREDIT COMPANIES)**

#### Kelvin

#### 17 07 09196

Astra Credit Companies atau ACC adalah salah satu anak perusahaan dari Astra Internasional yang bergerak untuk membantu memberikan layanan kredit pada pembiayaan mobil dan alat berat baru maupun bekas. ACC masih memiliki beberapa proses bisnis yang dikerjakan menggunakan tenaga manusia. Salah satu proses bisnis ini adalah *setting* provisi *agent*. Oleh karena itu, proses *setting* provisi *agent* sering memerlukan waktu yang cukup lama di mana untuk memproses satu data, membutuhkan waktu sekitar 5 menit dalam mengerjakan proses bisnis tersebut. dalam mengerjakan proses bisnis tersebut. Proses *setting* provisi *agent* adalah sebuah proses di mana sales akan mendapatkan pencairan komisi jika sales mendapatkan nasabah.

Permasalahan waktu tersebut yang menjadi latar belakang dari pembangunan *robotic process automation* untuk menangani proses bisnis *setting* provisi *agent*  pada perusahaan ACC agar dapat menghemat waktu yang diperlukan dengan harapan dapat memberikan pelayanan maksimal kepada *agent*. *Robotic Process Automation* atau sering disingkat RPA adalah sebuah program di mana dapat mengotomasikan kegiatan manusia yang bersifat repetitif. Cara kerja RPA dengan menduplikasikan kebiasaan manusia dalam berinteraksi dengan satu atau beberapa aplikasi.

RPA dapat dibangun dengan menggunakan beberapa *tools* yang sudah dikenal secara umum. Penulis menggunakan sebuah *tool* yang bernama UiPath di mana *tool* ini merupakan salah satu *tool* yang terbaik di dunia untuk pembuatan RPA. Dengan dibangunnya teknologi RPA dalam proses bisnis *setting* provisi *agent*, perusahaan ACC mampu menghemat waktu sebanyak 4 kali lipat jika dibandingkan dengan pengerjaan secara manual.

Kata Kunci: *robotic process automation*, otomasi, UiPath, *setting* provisi *agent*.

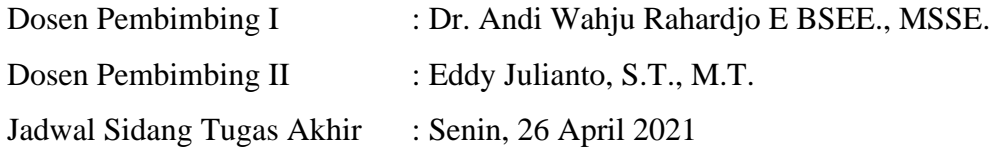

## **BAB I. PENDAHULUAN**

#### <span id="page-14-1"></span><span id="page-14-0"></span>**1.1. Latar Belakang**

Astra Credit Companies atau ACC adalah sebuah perusahaan pembiayaan untuk pembelian mobil dan alat berat baru maupun bekas. Perusahaan ini tentunya sudah tersebar luas di seluruh wilayah di Indonesia. Kini, ACC sudah memiliki sebanyak 75 buah kantor cabang dengan total 1000 *agent* yang tersebar di 59 kota di Indonesia. Tentunya perkembangan ini memiliki tujuan untuk memaksimalkan pemberian layanan kepada nasabah. Dengan penyebaran yang begitu pesat serta tujuan yang ingin dicapai, tentunya ACC harus menghadapi tantangan yang besar demi mempertahankan kualitas pelayanan.

Pada saat ini, ACC harus menjadi perusahaan yang dapat mengikuti perkembangan zaman serta menjadi perusahaan yang terbaik. Tetapi, tantangan untuk menjadi perusahaan terbaik tentu sangatlah berat. Selain dari kebutuhan sumber daya yang besar, ada faktor lain juga yang menjadi hambatan. Hal ini bisa dilihat dari segi pelayanan dan pengolahan sumber daya dalam perusahaan di mana ACC masih mengerjakan pekerjaan secara manual dan pekerjaan ini ada beberapa pekerjaan yang bersifat repetitif. Hal ini belum ditambah oleh pekerjaan ini memakan waktu yang cukup lama. Oleh karena itu, ACC membutuhkan sebuah inovasi untuk menyelesaikan masalah yang ada selama melakukan pekerjaan yang bersifat repetitif dan memakan waktu yang cukup lama.

Pada kasus ini, ACC merasa kesulitan dalam melakukan *setting* provisi. Hal ini dikarenakan banyaknya *agent* yang melakukan permintaan untuk *setting* provisi. Setiap hari, ACC harus memproses 70 data dan untuk memproses satu data, ACC membutuhkan waktu sekitar 5 detik untuk sekali proses. Secara teknis, setiap hari ACC membutuhkan waktu sekitar 5-6 jam untuk memproses seluruh data. Hal ini belum ditambah dengan adanya kesalahan proses seperti kesalahan pengetikan, memproses data yang tidak valid atau *error*, dan gangguan lainnya. Dikarenakan kegiatan ini bersifat repetitif dan memakan waktu yang cukup lama, maka kegiatan manual ini dapat digantikan dengan sebuah robot yang dapat menjalankan pekerjaan ini secara otomatis. Dengan begitu, tenaga kerja yang sebelumnya

menangani pekerjaan ini dapat melakukan pekerjaan lain yang membutuhkan tenaga kerja lebih banyak. Oleh karena itu, ACC memiliki sebuah inovasi untuk menyelesaikan masalah ini dengan menggunakan *Robotic Process Automation* atau sering disebut sebagai RPA untuk membantu manusia mengerjakan pekerjaan dengan cara membuat sebuah program yang menggantikan manusia untuk mengerjakan pekerjaan yang bersifat repetitif tersebut dengan bantuan komputer [1].

Pada dasarnya, *Robotic Process Automation* adalah sebuah teknologi yang mempunyai tujuan untuk membantu manusia dalam mengerjakan pekerjaan yang bersifat repetitif dan memakan waktu yang lama dengan cara yang efisien dan hemat biaya. *Robotic Process Automation* bukanlah sebuah robot asli, melainkan hanya sebuah perangkat lunak yang terpasang pada sebuah komputer [2]. *Robotic Process Automation* akan diprogram berupa cara kerja dengan beberapa langkah dalam mengerjakan sebuah pekerjaan seperti membaca data, menulis data, kalkulasi, modifikasi dan perubahan data, dan lain-lain. Hal ini sangat membantu manusia dalam mengerjakan pekerjaan berupa pembaharuan dokumen, memproses data ke dalam sistem, melakukan pemeriksaan data, menghitung, dan lain-lain [3].

Pada pembangunan ini, penulis akan membangun *Robotic Process Automation* menggunakan aplikasi bernama UiPath. UiPath sendiri adalah salah satu aplikasi dari berbagai aplikasi pengembangan *Robotic Process Automation*  yang beredar. Hasil dari pembangunan ini akan berupa sebuah *Robotic Process Automation* yang mampu memproses persetujuan pengajuan provisi dari *agent*. Nantinya, hasil *Robotic Process Automation* ini dapat bekerja dengan beberapa aplikasi lainnya seperti Google Spreadsheet, Excel, dan aplikasi proses data dari ACC sendiri yaitu citrix. Selain itu, *Robotic Process Automation* ini dapat melakukan beberapa pekerjaan diluar proses data seperti mengirimkan pesan notifikasi apabila *Robotic Process Automation* sudah selesai mengerjakan pekerjaan melalui Telegram.

#### <span id="page-15-0"></span>**1.2. Rumusan Masalah**

Dengan latar belakang yang telah diangkat oleh penulis dengan didasarkan

pada kasus nyata yang terjadi pada perusahaan ACC, maka penulis merumuskan masalah dengan sebagai berikut:

- 1. Bagaimana cara memanfaatkan teknologi *Robotic Process Automation* untuk menangani masalah waktu pada kasus *setting provisi agent* pada perusahaan ACC?
- 2. Apa yang menjadi keuntungan ketika ACC menggunakan *Robotic Process Automation* pada proses bisnis *setting* provisi *agent* jika dibandingkan dengan memproses data secara manual?

 $um_{i\gamma_{e}}$ 

#### <span id="page-16-0"></span>**1.3. Batasan Masalah**

Untuk menghindari pembahasan yang menyimpang dan melebihi batas, maka penulis memberikan batasan masalah guna untuk mencapai tujuan penelitian tanpa adanya penyimpangan dalam mencapai tujuan penelitian. Maka dari itu, batasan masalah yang diberikan oleh penulis adalah sebagai berikut:

- 1. Penelitian ini hanya untuk mencari jawaban apakah dengan mengembangkan *Robotic Process Automation* pada kasus *setting* provisi agent di perusahaan ACC dapat menyelesaikan permasalahan waktu yang dibutuhkan untuk mengerjakan proses bisnis tersebut.
- 2. Penelitian ini hanya mengembangkan *Robotic Process Automation* dengan menggunakan *tool* yaitu UiPath.

#### <span id="page-16-1"></span>**1.4. Tujuan Penelitian**

Tujuan penelitian ini dilakukan adalah untuk mencari jawaban apakah dengan mengembangkan *Robotic Process Automation* dengan menggunakan *tool* UiPath dapat menyelesaikan permasalahaan waktu yang dialami oleh perusahaan ACC pada proses bisnis *setting* provsi *agent*.

#### <span id="page-16-2"></span>**1.5. Metode Penelitian**

Adapun penelitian yang digunakan oleh penulis untuk mengerjakan penelitian, yaitu:

#### 1. Studi Pustaka

Penulis akan mempelajari lebih dalam mengenai *Robotic Process Automation* dimulai dari mencari dan mempelajari buku, jurnal, dan referensi mengenai topik *Robotic Process Automation*. Selanjutnya, penulis akan mempelajari cara membangun *Robotic Process Automation* dengan menggunakan *tool* UiPath. Dimulai dari mempelajari dasar-dasar menggunakan UiPath, mempelajari fiturfitur yang diberikan oleh UiPath, dan mempelajari dokumentasi UiPath itu sendiri.

#### 2. Analisis Algoritma

Pada bagian ini, penulis akan melakukan pembelajaran lebih lanjut mengenai tahapan membangun sebuah *Robotic Process Automation* dan algoritma yang sudah ada dalam membangun sebuah *Robotic Process Automation*. Hasil analisis ini akan digunakan untuk membangun sebuah gambaran berupa alur, fungsi, dan arsitektur yang digunakan pada penelitian.

#### 3. Perancangan RPA

Pada tahap perancangan RPA, penulis akan merancang sebuah *Robotic Process Automation* pada kasus *setting* provisi *agent*. Pada tahap ini, analisis algoritma digunakan untuk membantu membangun sebuah rancangan RPA. Hasil dari rancangan program ialah sebuah alur atau *flowchart* mengenai jalannya RPA dalam memproses *setting* provisi.

4. Implementasi

Pada tahap implementasi, penulis akan mencoba mengimplementasikan hasil analisis dan rancangan program ke dalam pembangunan *Robotic Process Automation*. Hasil dari implementasi adalah sebuah robot yang dapat berjalan sendiri untuk menangani kasus *setting* provisi *agent.*

#### 5. Uji Coba

Pada tahap uji coba, penulis akan mencoba menjalankan hasil dari implementasi sebagai uji coba dari analisis dan perancangan program. Penulis akan memantau ketika menggunakan *Robotic Process Automation* pada kasus *setting* provisi *agent*  untuk mendapatkan hasil yang diharapkan.

#### 6. Analisa Hasil

Pada tahap analisa hasil, penulis akan melakukan analisa terhadap hasil yang

diberikan ketika melakukan proses *setting* provisi *agent* menggunakan *Robotic Process Automation*. Hasil dari analisa ini tentunya akan menjadi tujuan penelitian ini dilakukan. Apa yang dihasilkan oleh *Robotic Process Automation* dalam melakukan proses *setting* provisi *agent* dan apa keuntungan yang didapatkan dari hasil tersebut.

#### 7. Pembuatan Dokumen Laporan

Pada tahap pembuatan dokumen laporan, penulis akan menjelaskan hasil dari penelitian ini. Penjelasan hasil penelitian akan dibentuk berupa dokumen laporan berisikan penjelasan hasil dan kesimpulan yang didapatkan ketika mengembangkan serta menggunakan *Robotic Process Automation* dalam menjalankan proses *setting*  provisi *agent*.

#### <span id="page-18-0"></span>**1.6. Sistematika Penelitian**

#### Bab 1 Pendahuluan

Berisikan tentang latar belakang, rumusan masalah, batasan masalah, tujuan penelitian, metode penelitian, dan sistematika penelitian.

#### Bab 2 Tinjauan Pustaka

Berisikan tentang teori berupa pengertian dan definisi yang telah penulis dapatkan dari hasil membaca dan menganalisa buku, jurnal, dan sumber yang dapat dipertanggung jawabkan kebenarannya. Selain itu, bab ini juga terdapat beberapa tinjauan literatur yang berkaitan dengan penelitian.

#### Bab 3 Landasan Teori

Berisikan tentang beberapa teori yang digunakan oleh penulis guna untuk membantu penulis membangun *Robotic Process Automation* (RPA) yang berkaitan dengan permasalahan yang dihadapi.

#### Bab 4 Analisi dan Perancangan Eksperimen

Berisikan tentang penjelasan analisa sistem yang akan dibagun menggunakan *flowchart* dari sistem yang dibangun dan akan dijabarkan secara rinci. Selain itu, pada bab ini juga akan dijelaskan rancangan yang telah dibuat oleh penulis untuk diimplementasikan kepada program yang akan dibagun oleh penulis.

#### Bab 5 Implementasi dan Pengujian Sistem

Berisikan tentang penjabaran rancangan yang diimplementasikan kepada sistem. Selain itu, pada bab ini juga berisikan hasil tes yang dilakukan oleh penulis untuk menarik kesimpulan pada hasil pembangunan sistem.

I D

### Bab 6 Penutup

Berisikan tentang kesimpulan yang didapatkan dari hasil membagun dan melakukan tes pada sistem yang telah dibuat. Selain itu, bab ini juga berisikan saran yang dihasilkan setelah meneliti sistem.

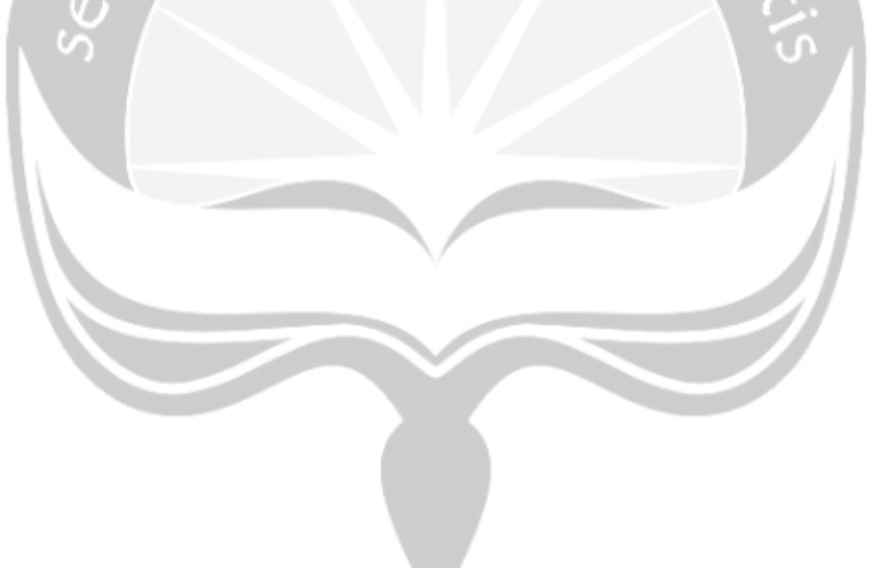

## **BAB VI. PENUTUP**

#### <span id="page-20-1"></span><span id="page-20-0"></span>**6.1. Kesimpulan**

Berdasarkan eksperimen yang sudah dilakukan oleh penulis, maka penulis menyimpulkan beberapa hal, yaitu:

- 1. *Robotic Process Automation* dapat menjadi solusi untuk menyelesaikan masalah waktu pada proses bisnis *setting* provisi *agent* pada perusahaan Astra Credit Companies.
- 2. Implementasi *Robotic Process Automation* untuk mengerjakan proses bisnis *setting* provisi *agent* pada perusahaan Astra Credit Companies dapat mempercepat waktu pengerjaan sebesar 75%.
- 3. Keuntungan yang didapatkan oleh Astra Credit Companies ialah waktu pengerjaan proses bisnis *setting* provisi *agent* jauh lebih singkat.

#### <span id="page-20-2"></span>**6.2. Saran**

Setelah melakukan eksperimen ini, penulis juga memiliki masukan yang mungkin dapat berdampak pada jalannya proses menggunakan *Robotic Process Automation* ini, antara lain:

- 1. Koneksi internet harus tergolong cepat dan stabil dikarenakan proses ini memerlukan koneksi internet dari membuka *google spreadsheet* hingga menggunakan aplikasi AOL.
- 2. Aplikasi AOL harus dalam kondisi baik dikarenakan kebiasaan aplikasi AOL di mana sering mengalami *load* yang begitu lama dikarenakan data yang cukup berat.

## **DAFTAR PUSTAKA**

- <span id="page-21-0"></span>[1] S. C. Lin, L. H. Shih, D. Yang, J. Lin, and J. F. Kung, "Apply RPA (Robotic Process Automation) in Semiconductor Smart Manufacturing," *e-Manufacturing Des. Collab. Symp. 2018, eMDC 2018 - Proc.*, pp. 1–3, 2018.
- [2] A. Asatiani and E. Penttinen, "Turning robotic process automation into commercial success - Case OpusCapita," *J. Inf. Technol. Teach. Cases*, vol. 6, no. 2, pp. 67–74, 2016.
- [3] R. Issac, R. Muni, and K. Desai, "Delineated Analysis of Robotic Process Automation Tools," *Proc. 2018 2nd Int. Conf. Adv. Electron. Comput. Commun. ICAECC 2018*, pp. 1–5, 2018.
- [4] M. Romao, J. Costa, and C. J. Costa, "Robotic process automation: A case study in the banking industry," *Iber. Conf. Inf. Syst. Technol. Cist.*, vol. 2019-June, no. June, pp. 1–6, 2019.
- [5] M. C. Lacity, L. P. Willcocks, and A. Craig, "Robotic process automation at telefónica O2," *MIS Q. Exec.*, vol. 15, no. 1, pp. 21–35, 2015.
- [6] K. C. Moffitt, A. M. Rozario, and M. A. Vasarhelyi, "Robotic process automation for auditing," *J. Emerg. Technol. Account.*, vol. 15, no. 1, pp. 1–10, 2018.
- [7] L. Willcocks, M. C. Lacity, and A. Craig, "Robotic Process Automation at Xchanging," *Outsourcing Unit Work. Res. Pap. Ser.*, no. June 2015, pp. 1–26, 2015.
- [8] A. Stople, H. Steinsund, and J. Iden, "Lightweight It and the It Function: Experiences From Robotic Process Automation in a Norwegian Bank," *Bibsys Open J. Syst.*, vol. 25, no. 1, pp. 27–29, 2017.
- [9] A. M. Tripathi, "*Learning Robotic Process Automation*. Birmingham: Packt Publishing", 2018.
- [10] C. Kroll, A. Bujak, V. Darius, W. Enders, and M. Esser, "Robotic Process" Automation - Robots conquer business processes in back offices,"

*Capgemini Consult.*, pp. 1–48, 2016.

- [11] H. P. Fung, "Criteria, Use Cases and Effects of Information Technology Process Automation (ITPA)," *Adv. Robot. Autom.*, vol. 03, no. 03, 2013.
- [12] S. Yatskiv, I. Voytyuk, N. Yatskiv, O. Kushnir, Y. Trufanova, and V. Panasyuk, "Improved Method of Software Automation Testing Based on the Robotic Process Automation Technology," *2019 9th Int. Conf. Adv. Comput. Inf. Technol. ACIT 2019 - Proc.*, pp. 293–296, 2019.
- [13] S. Anagnoste, "Robotic Automation Process The next major revolution in terms of back office operations improvement," *Proc. Int. Conf. Bus. Excell.*, vol. 11, no. 1, pp. 676–686, 2017.

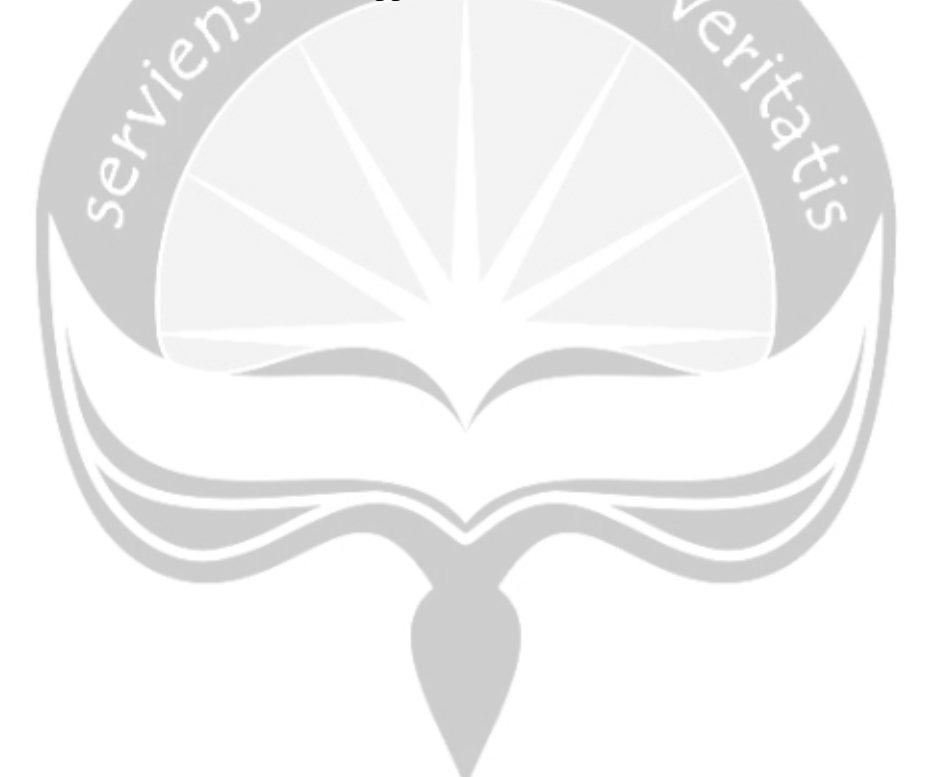